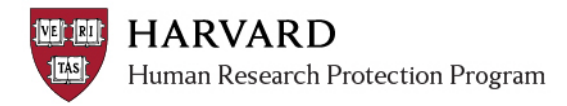

### **IRB Staff - Study Document Management**

The SmartForm supports an organized review and storage of study document attachments. Via the SmartForm, the IRB can help the study team to manage:

- The contextually relevant location of document attachments
- Document versions during review and following determination

#### *During IRB Review*

When a submission is created, the applicant is prompted to attach relevant documents to the SmartForm. **Documents associated with the regulatory review of a project must be attached to the appropriate section of the SmartForm** (for example: documents should not be included for review via an attachment to a comment in the submission history). These documents may be updated by members of the study team or the IRB office during the review, according to the following schedule:

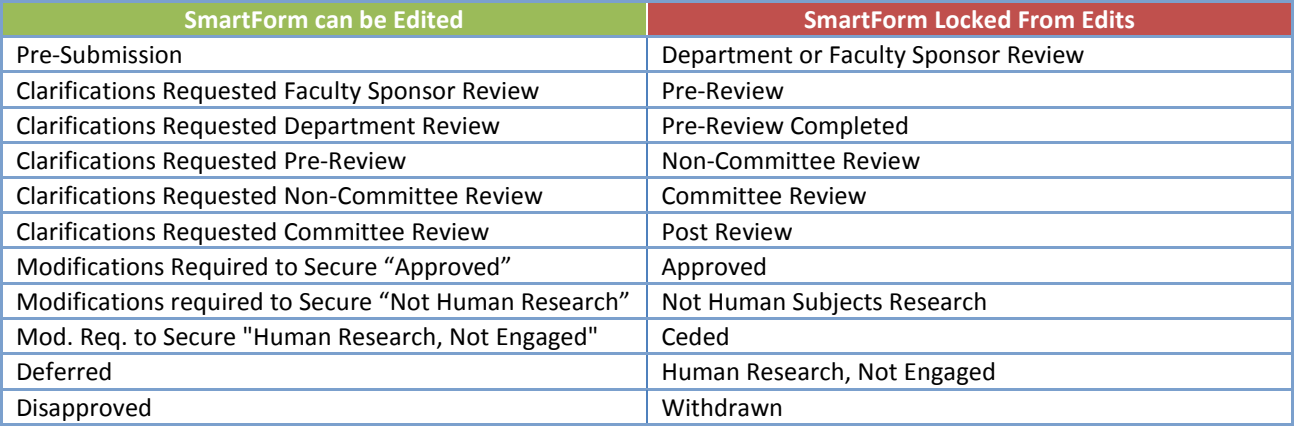

### *Required versus Pending Documents*

Some documents expected during the review of a study are not available at the time of review, but are needed for a complete record of the project. These documents still must be attached to the SmartForm once received. General practice delineating required before determination versus documents accepted post approval includes the following items. When reviewing the table, please note:

- *X Indicates "yes"; the item is required*
- *M Indicates a Modification submission is required for the appropriate inclusion of updated materials*
- *A Indicates that the document may be attached to the submission via alternate methods or the submission must be in an editable state (such as "modifications required…")*

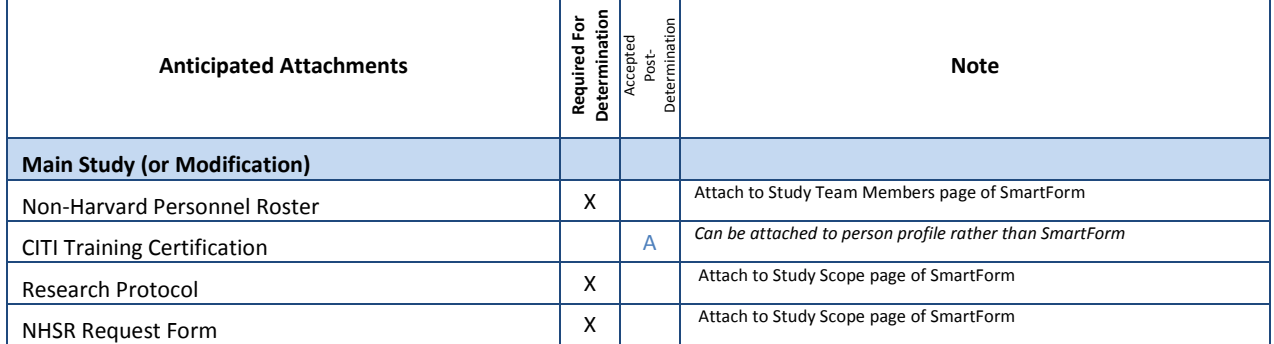

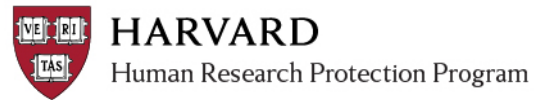

# **ESTR Quick Reference** *IRB Staff - Study Document Updates*

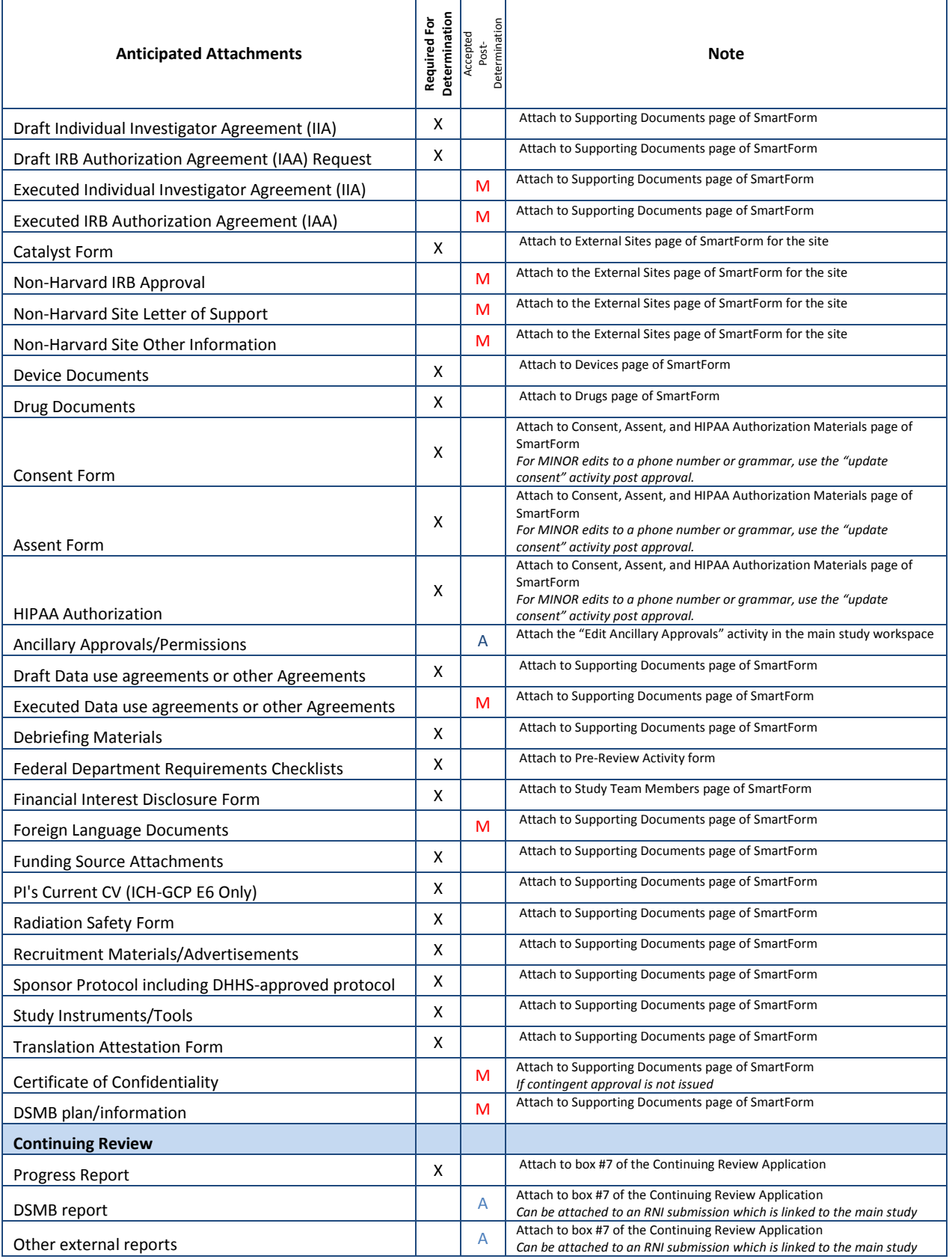

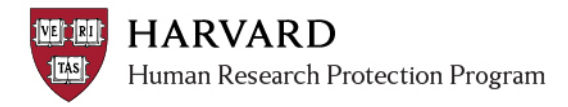

## *Updating the SmartForm with Pending Documents*

When a submission is complete enough to issue an approval, not human subjects research, or not engaged determination while documents are pending, IRB staff should use the following guidelines to manage the missing materials:

1. Notify the study team of pending items in the determination letter. Template suggested language:

*The IRB requests the following:*

- *Please email a copy of the CITI training certificate from Person's Name when it becomes available.*
- *Please upload (via a Modification in ESTR) the fully executed Data Use Agreement when it becomes available.*
- *Please submit (via a Modification in ESTR) translated study documents as soon as they become available as well as a signed Translation Attestation Form. Copies of locallyapproved translated versions or a status update must be submitted to the IRB within 45 days of this notification letter.*
- *Please upload (via a Modification in ESTR) local ethical review board approval notice into ESTR when it becomes available. Please note that no human research activities can occur in the field until local review has been secured.*
- *An Administrative Modification has been opened on your behalf as a placeholder for the documentation requested above. Once these materials become available, please upload them to this Modification and submit to the IRB.*
- 2. The IRB Contact can immediately open an Administrative Modification on behalf of the study team and leave the modification in "pre-submission" for the study team to edit and submit once the documentation/information is available.
	- *A reminder notification is sent at a regular intervals reminding the PI, Primary Contact, Faculty Sponsor (if there is one), and email list that the Modification is open/in presubmission.*
	- *If the study team needs to complete a more time sensitive Modification, the one opened by the IRB Contact should be used with the Modification Description revised. The IRB Contact should then open another Administrative Modification on behalf of the PI for the pending documents.*
	- *Feel free to use/edit the following text in the Modification Information box: This Modification has been opened for you on behalf of your IRB Review Specialist. It is a placeholder for the pending documents requested in the determination letter for MOD/CR-XXXX-XX. Once these materials become available, please upload them to this Modification and submit to the IRB.*